# **Oracle® Retail Warehouse Management System**

Release Notes

Release 13.2.4

March 2012

Welcome to Oracle Retail Warehouse Management System (RWMS) Release 13.2.4. This release note contains information about functional enhancements, technical enhancements, and noteworthy fixed issues in this release.

This document contains the following topics:

- **[Overview](#page-0-0)**
- **[About Patch Releases](#page-0-1)**
- **[Hardware and Software Requirements](#page-1-0)**
- [Applying Source Code](#page-1-1)
- **[Running Scripts](#page-2-0)**
- **[Functional Enhancements](#page-2-1)**
- **[Technical Enhancements](#page-4-0)**
- **[Brazil Localization](#page-4-1)**
- [Defect Fixes and Documentation](#page-5-0)
- [Noteworthy Fixed Issues](#page-5-1)
- **[Known Issues](#page-6-0)**
- **[Related Documentation](#page-6-1)**
- [Documentation Accessibility](#page-7-0)

## <span id="page-0-0"></span>**Overview**

Oracle Retail Warehouse Management System (RWMS) is an N-tier warehouse management system with a flexible and robust technical architecture. It has thin client support for any standard browser and can be accessed through the internet. RWMS supports both Radio Frequency (RF) terminals and GUI clients.

RWMS mainly helps to control the movement of products within a warehouse and complete the different value added services. It ensures that resources such as people, equipment, space, etc are utilized efficiently in the distribution process.

## <span id="page-0-1"></span>**About Patch Releases**

Oracle Retail patch releases are periodic releases that can include the following:

New defect fixes and product enhancements

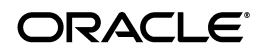

■ All of the defect fixes and enhancements that have been released through bundled hot fix releases since the last patch release.

Documentation for patch releases includes the following:

- New and updated guides (for example, operations and user guides) that apply to the patch release level. These documents include all updates made since the last patch release. See [Related Documentation](#page-6-1) for a list of the documents published for RWMS 13.2.4.
- Defect reports for new fixes and enhancements for the patch release.
- Defect reports for all bundled hot fix releases since the last patch release.
- All document versions that were released with bundled hot fix releases.

**Note:** Documentation is separated into folders that are identified by release numbers. Documents for bundled hot fix releases are provided again as a historical record of the changes made since the last patch release. Always refer to the most recent document versions that apply to the release level you have installed.

See the *Oracle Retail Warehouse Management System Installation Guide* for Release 13.2.4 for instructions about how to apply the defect fixes and enhancements that you have not already applied.

## <span id="page-1-0"></span>**Hardware and Software Requirements**

See the *Oracle Retail Warehouse Management System Installation Guide* for information about the following:

- Hardware and software requirements
- Oracle Retail application software compatibility information

# <span id="page-1-1"></span>**Applying Source Code**

Before applying the 13.2.4 fixes included in the RWMS 13.2.4 release, make sure that:

- RWMS 13.2 has been installed.
- RWMS 13.2.3 patch has been applied.

**Note:** To align release numbers with other Oracle Retail products, release numbers 13.2.1 and 13.2.2 were skipped.

RWMS 13.2.3.1 bundle has been applied.

Before applying the source files over your code:

Note whether any modules have been customized. If so, the customizations must be reapplied to the new version of the module, or the fix may need to be applied to the custom version of the code.

#### **Note:**

- Two columns namely new item and quarantine are removed from PO\_DETAIL table. Verify if these columns have an impact on any code customizations done.
- Before applying the patch for the BI reports, see the *Oracle Retail Warehouse Management System Installation Guide* for Release 13.2.4.
- Copy the original files to a different directory before you copy over them, in case you need to refer to them at a later date.

## <span id="page-2-0"></span>**Running Scripts**

Back up data before running any script, because the scripts provided *do not* preserve data. See defect reports for details.

Check with your database administrator to determine whether your database should be analyzed after a script is run. In many cases, analysis of the database is necessary to take advantage of new or modified indexes intended to improve performance of the application.

## <span id="page-2-1"></span>**Functional Enhancements**

The following functional enhancements are included in this release.

#### **Wave Status**

RWMS allows closing of waves in 'Planned' or 'Printed' status from the Wave Status screen.

#### **Inventory Inquiry**

Inventory Inquiry by Item and Inventory Inquiry by Location screens are modified to include the following new fields:

- **Total Units**
- Avail Units
- Distr Units

These fields display the corresponding totals of the inventory across all containers and forward picking locations and cannot be edited.

#### **Item Master Query**

A new option Build Query is provided in the Item Master Editor screen which helps to build a query to search for an item. The query can be based on five different data fields of the Item Master. These data fields can manually selected to build the query. Full data value or wild cards can be used to search for an item.

#### **Warehouse Inventory**

A better visibilty to the warehouse inventory is provided. The RF Location Inquiry and Item Inquiry screens have options to display additional inventory information in the warehouse to the RF user.

### **Security**

RWMS now provides increased password protection. If an invalid password is used during login, the gets locked after a few attempts. The number of attempts after which an account gets locked is set by the SCP parameter max\_invld\_login\_cnt. The locked account can be reset by the system administrator.

**Note:** Due to RWMS 13.2.4 installation, the passwords are reset to the respective User IDs.

## **Tare (T) Type ASN Receiving**

T Type ASN pallets that are received can be moved directly to the shipping area (crossdock) for consumption. Since a T Type ASN pallet is received pre-labeled, there is no systematic breaking of the ASN pallet label into smaller unlabeled single SKU store pallets.

For flowthrough functionality, if any or the entire pallet can be consumed by Case Put To Store need, then the complete pallet is distributed to the Case Put To Store designation. If the total pallet is not consumed in the Case Put To Store grid, then the unused portion is returned to stock.

### **WIP Codes for Flexible Pallet Receiving**

The WIP codes: First Time SKU (FSTSKU), Pending First Time SKU (PFSKU), Quality Audit (QA) and Vendor Audit (VA) can be applied to cases and pallets during FPR receiving.

For Flexible Pallet Receiving at case level the FSTSKU WIP Code is applied to a single case. If Hold First Time SKU is set to Y, then the PFSKU WIP Code is applied to all remaining cases for that SKU on the appointment other than the FSTSKU case. If Hold First Time SKU is set to N, then the PFSKU WIP Code is not applied and the FSTSKU is applied to only one case.

For Flexible Pallet Receiving at pallet level the FSTSKU WIP Code is applied to a single pallet. If Hold First Time SKU is set to Y, then the PFSKU WIP Code is applied to all remaining pallets for that SKU on the appointment other than the FSTSKU pallet. If Hold First Time SKU is set to N, then the PFSKU WIP Code is not applied and the FSTSKU is applied to only one pallet.

When the RF WIP Processing screen processes the FSTSKU WIP Code the system immediately processes all PFSKU WIP Code containers for that item.

## <span id="page-4-0"></span>**Technical Enhancements**

The following technical enhancements are included in this release.

### **Process Table**

The process names in the Process table are renamed. The following table specifies the old and the new names:

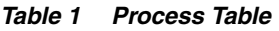

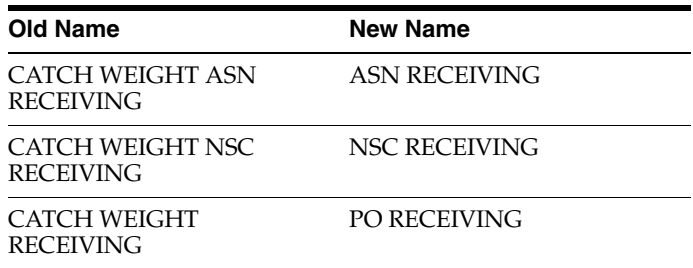

CATCH WEIGHT BLIND RECEIVING process is removed, as Blind Receiving is now carried out through Flexible Pallet Receiving module, which is configured using FLEXIBLE PALLET RECEIVING process.

#### **Software Operating Environment Upgrades**

The following are enhancements to the software operating environment options for RWMS 13.2.4:

Oracle JRockit R28 (Java 6)

RWMS Release 13.2.4 is supported for use with the Oracle JRockit R28 implementation of Java 6 for Oracle Linux and Oracle Solaris 64-bit operating systems.

■ Oracle WebLogic Server 11g Release 1

RWMS Release 13.2.4 is supported for use with Oracle WebLogic Server 11gR1 (10.3.4).

Oracle Forms 11g Release 1

RWMS Release 13.2.4 is supported for use with Oracle Forms 11gR1 (11.1.1.4).

■ Oracle Internet Directory 11g Release 1

RWMS Release 13.2.4 is supported for use with Oracle Internet Directory (OID) 11gR1 (11.1.1.5).

# <span id="page-4-1"></span>**Brazil Localization**

The following enhancements are added to support the use of the Oracle Retail Warehouse Management System in Brazil.

### **Appointments without Schedule Numbers**

Appointments can be scheduled in RWMS before the Nota Fiscal (NF) document information is uploaded to Oracle Retail Fiscal Management (ORFM). The details for appointments thus created without a schedule number are uploaded to Oracle Retail Merchandising System (RMS)/ORFM in the appointment header and detail files. The Distribution Center (DC), however cannot open an appointment or print any labels unless it has a schedule number included in the record.

## <span id="page-5-0"></span>**Defect Fixes and Documentation**

A defect fix is a modification to the base Oracle Retail code (for example, a bug fix, a performance enhancement, or a functional enhancement). Each defect fix that is included in this patch has a corresponding defect report titled <*defect-number*>.PDF (for example, 1234567.PDF).

In the same folder, the file named DEFECT MODULE XREF RWMS 13.2.4.XLS lists every defect number and the modules and scripts that are included in the patch. Review each defect report carefully before implementing the defect fixes. Please note that scripts do not preserve data. Make sure that all data is backed up before you run any script.

## <span id="page-5-1"></span>**Noteworthy Fixed Issues**

The following topics highlight:

- Noteworthy defect fixes and enhancements that are new for Release 13.2.4.
- Noteworthy defect fixes and enhancements for bundled hot fix release 13.2.3.1.

All defect fixes for release 13.2.3.1 are also included in Release 13.2.4 and can be applied through the installation of this patch release. See the Oracle Retail Warehouse Management System Installation Guide for Release 13.2.4 for instructions to apply the defect fixes and enhancements that you have not already applied.

The following are not complete lists. See DEFECT MODULE XREF RWMS 13.2.4.XLS for a complete list of defect fixes and enhancements included in this patch release and in bundled hot fix release since the last patch release.

### **Release 13.2.4**

The following are noteworthy defect fixes and enhancements that have not been released previously through a bundled hot fix release:

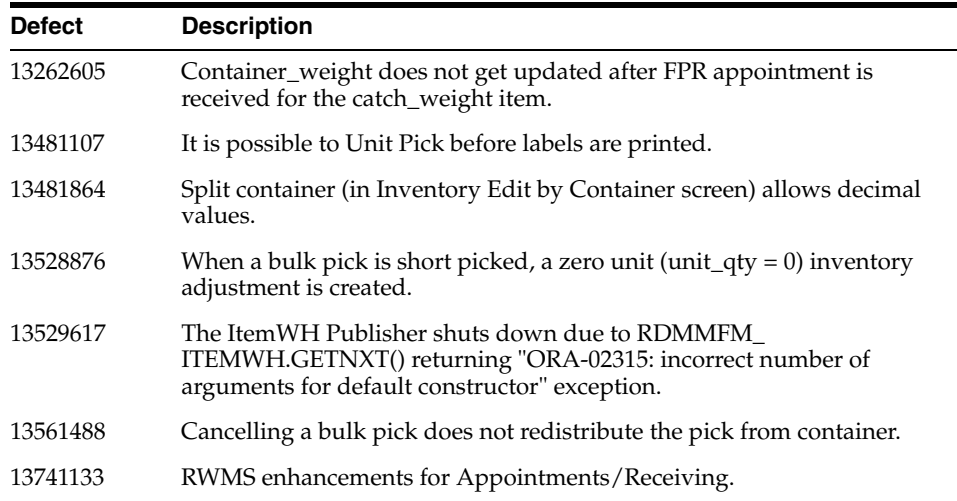

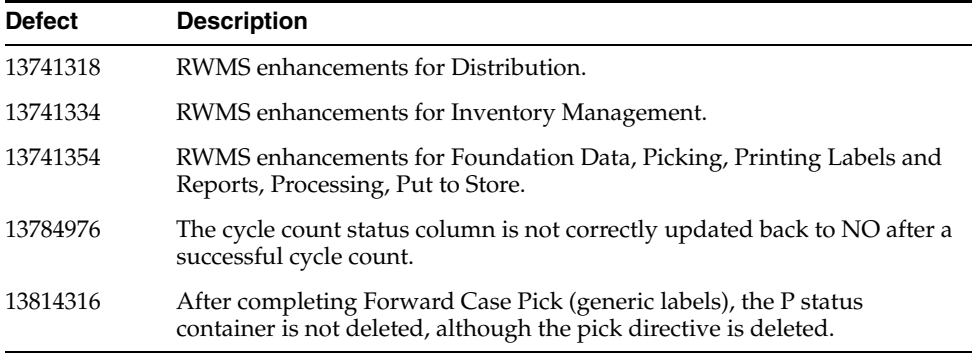

#### **Release 13.2.3.1**

The following are noteworthy defect fixes and enhancements that were provided with RWMS 13.2.3.1 and are also included in RWMS 13.2.4. See DEFECT MODULE XREF RWMS 13.2.3.1.XLS for a complete list of RWMS 13.2.3.1 defect fixes.

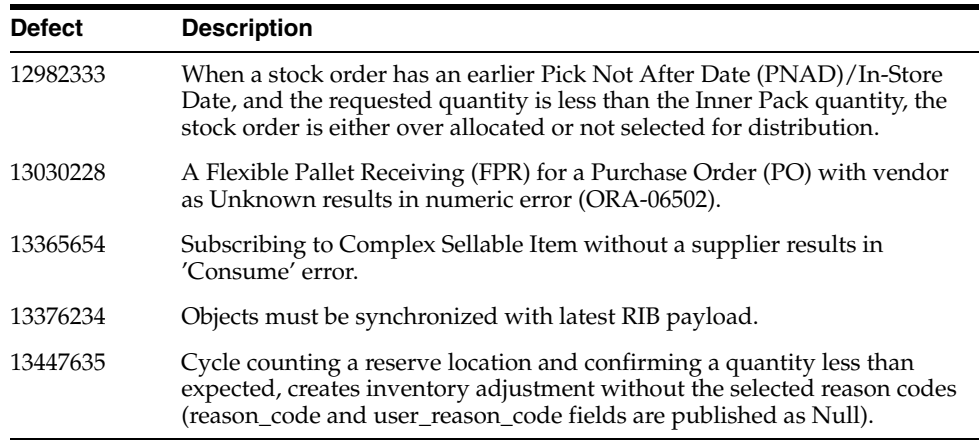

### <span id="page-6-0"></span>**Known Issues**

The following are known issues for RWMS 13.2.4:

- Item details are not displayed in Container WIP Details screen.
- Two extra records are created for cycle count in cycle\_count\_log table.

## <span id="page-6-1"></span>**Related Documentation**

For more information, see the following document in the Oracle Retail Warehouse Management System Release 13.2.4 documentation set:

- **Oracle Retail Warehouse Management System Installation Guide**
- **Oracle Retail Warehouse Management System Implementation Guide**
- *Oracle Retail Warehouse Management System UI User Guide*
- *Oracle Retail Warehouse Management System RF User Guide*
- *Oracle Retail Warehouse Management System Operations Guide*
- Oracle Retail Warehouse Management System Data Model

#### **Supplemental Documentation**

The following documents are available through My Oracle Support. Access My Oracle Support at the following URL:

https://support.oracle.com

#### *Oracle Retail Integration Bus Integration Guide* **(Doc ID 1277421.1)**

The *Oracle Retail Integration Bus Integration Guide* is an HTML document that summarizes the Oracle Retail messaging integration by functional area. Each functional area (or message family) includes the publishing and subscribing application's components, message documents, and TAFR operations (if applicable).

### <span id="page-7-0"></span>**Documentation Accessibility**

Our goal is to make Oracle products, services, and supporting documentation accessible to all users, including users that are disabled. To that end, our documentation includes features that make information available to users of assistive technology. This documentation is available in HTML format, and contains markup to facilitate access by the disabled community. Accessibility standards will continue to evolve over time, and Oracle is actively engaged with other market-leading technology vendors to address technical obstacles so that our documentation can be accessible to all of our customers. For more information, visit the Oracle Accessibility Program Web site at http://www.oracle.com/accessibility/.

#### **Accessibility of Code Examples in Documentation**

Screen readers may not always correctly read the code examples in this document. The conventions for writing code require that closing braces should appear on an otherwise empty line; however, some screen readers may not always read a line of text that consists solely of a bracket or brace.

#### **Accessibility of Links to External Web Sites in Documentation**

This documentation may contain links to Web sites of other companies or organizations that Oracle does not own or control. Oracle neither evaluates nor makes any representations regarding the accessibility of these Web sites.

#### **Access to Oracle Support**

Oracle customers have access to electronic support through My Oracle Support. For information, visit http://www.oracle.com/support/contact.html or visit http://www.oracle.com/accessibility/support.html if you are hearing impaired.

Oracle® Retail Warehouse Management System, Release 13.2.4

Copyright © 2012, Oracle and/or its affiliates. All rights reserved.

The information contained herein is subject to change without notice and is not warranted to be error-free. If you find any errors, please report them to us in writing.

If this software or related documentation is delivered to the U.S. Government or anyone licensing it on behalf of the U.S. Government, the following notice is applicable:

This software and related documentation are provided under a license agreement containing restrictions on use and disclosure and are protected by intellectual property laws. Except as expressly permitted in your license agreement or allowed by law, you may not use, copy, reproduce, translate, broadcast, modify, license, transmit, distribute, exhibit, perform, publish, or display any part, in any form, or by any means. Reverse engineering, disassembly, or decompilation of this software, unless required by law for interoperability, is prohibited.

U.S. GOVERNMENT RIGHTS Programs, software, databases, and related documentation and technical data delivered to U.S. Government customers are "commercial computer software" or "commercial technical data" pursuant to the applicable Federal Acquisition Regulation and agency-specific supplemental regulations. As such, the use, duplication, disclosure, modification, and adaptation shall be subject to the restrictions and license terms set forth in the applicable Government contract, and, to the extent applicable by the terms of the Government contract, the additional rights set forth in FAR 52.227-19, Commercial Computer Software License (December 2007). Oracle USA, Inc., 500 Oracle Parkway,

#### Redwood City, CA 94065.

This software is developed for general use in a variety of information management applications. It is not developed or intended for use in any inherently dangerous applications, including applications which may create a risk of personal injury. If you use this software in dangerous applications, then you shall be responsible to take all appropriate fail-safe, backup, redundancy, and other measures to ensure the safe use of this software. Oracle Corporation and its affiliates disclaim any liability for any damages caused by use of this software in dangerous applications.

Oracle is a registered trademark of Oracle Corporation and/or its affiliates. Other names may be trademarks of their respective owners.

This software and documentation may provide access to or information on content, products, and services from third parties. Oracle Corporation and its affiliates are not responsible for and expressly disclaim all warranties of any kind with respect to third-party content, products, and services.<br>Oracle Corporation and its affiliates will not be responsible for an content, products, or services.

#### **Value-Added Reseller (VAR) Language**

#### **Oracle Retail VAR Applications**

The following restrictions and provisions only apply to the programs referred to in this section and licensed to you. You acknowledge that the programs may contain third party software (VAR applications) licensed to Oracle. Depending upon your product and its version number, the VAR applications may include:

(i) the **MicroStrategy** Components developed and licensed by MicroStrategy Services Corporation (MicroStrategy) of McLean, Virginia to Oracle and imbedded in the MicroStrategy for Oracle Retail Data Warehouse and MicroStrategy for Oracle Retail Planning & Optimization applications.

(ii) the **Wavelink** component developed and licensed by Wavelink Corporation (Wavelink) of Kirkland, Washington, to Oracle and imbedded in Oracle Retail Mobile Store Inventory Management.

(iii) the software component known as **Access Via™** licensed by Access Via of Seattle, Washington, and imbedded in Oracle Retail Signs and Oracle Retail Labels and Tags.

(iv) the software component known as **Adobe Flex™** licensed by Adobe Systems Incorporated of San Jose, California, and imbedded in Oracle Retail Promotion Planning & Optimization application.

You acknowledge and confirm that Oracle grants you use of only the object code of the VAR Applications. Oracle will not deliver source code to the VAR Applications to you. Notwithstanding any other term or condition of the agreement and this ordering document, you shall not cause or permit alteration of any VAR Applications. For purposes of this section, "alteration" refers to all alterations, translations, upgrades, enhancements, customizations or modifications of all or any portion of the VAR Applications including all reconfigurations, reassembly or reverse assembly, re-engineering or reverse engineering and recompilations or reverse compilations of the VAR Applications or any derivatives of the VAR Applications. You acknowledge that it shall be a breach of the agreement to utilize the relationship, and/or confidential information of the VAR Applications for purposes of competitive discovery.

The VAR Applications contain trade secrets of Oracle and Oracle's licensors and Customer shall not attempt, cause, or permit the alteration, decompilation, reverse engineering, disassembly or other reduction of the VAR Applications to a human perceivable form. Oracle reserves the right<br>to replace, with functional equivalent software, any of the VAR Applications